#### **How to download and run photoshop in white box mac**

# [Download](http://dormister.com/begun.brin/overprotective/colonizer/mccarthy.restlessly.aG93IHRvIGRvd25sb2FkIHBob3Rvc2hvcCBvbiBtYWMaG9.ZG93bmxvYWR8b2MzTld0M2JueDhNVFkxTmpZME1EZ3hOM3g4TWpVM05IeDhLRTBwSUhKbFlXUXRZbXh2WnlCYlJtRnpkQ0JIUlU1ZA)

#### **How To Download Photoshop On Mac Crack+ Incl Product Key Free Download For PC**

Some people use Photoshop for simple everyday tasks, such as altering the look of a headshot, but it is a full-fledged professional graphic design tool, especially for retouching or creating special effects. What's the difference between a designer and a photoshop user? Unlike a traditional designer, the Photoshop user is typically a content manager; he or she is usually not involved with the creative side of any website, and often creates pages that include photography, graphics, and video. However, the Photoshop user does have knowledge of layers and the basic grid that underlies Photoshop, and may even be comfortable with the basic functionalities of a graphic design program such as Adobe Illustrator. Photoshop is not designed to be used as a typeface designer, and it has no features similar to Adobe Illustrator. For website type design, Adobe Illustrator is the tool of choice. However, there are many basic photo apps that beginners can use to test out visual concepts without investing a lot of money. The programs discussed in this chapter enable you to make simple changes to images and photos — all you need is a computer and the right software. Getting started with Photoshop Photoshop has been around for decades, so there are many things that you must learn before using the program to its fullest potential. Here are some of the basics, to get you started with Photoshop: Choose Photoshop Elements 2020 from the File menu, and then choose New from the Adobe Photoshop Elements dialog box. You can then choose a template to begin a new document, such as a Full Screen document, Full Screen Optimized for Retina Displays, 8.5 x 11 inch, letter (8.5x12), or print (8.5x11). You can open your favorite image from a digital camera or from your computer. You can also open your favorite JPEG, TIFF, PSD, PDF, or PSB file from your desktop. After you open the image, a Photoshop Elements dialog box opens. Here you select the size of the document and pick whether you want a basic or advanced document set. You can choose how you want your file to look and which options you want to use when you save the file. Photoshop Elements starts by displaying a dialog box, with options to select the size, resolution, and naming of your image.

If you have a high-resolution file, you can print, share, and export it. You can always access your

### **How To Download Photoshop On Mac Crack Free [Mac/Win] 2022**

Read More: 20 Best Web Development Training Courses 2020 There are over 8000 courses on Udemy for Photoshop, and if you are completely new to Photoshop, you should begin with one of the courses for beginners. If you need to become an expert in Photoshop, you can enroll in a course for professionals. Best Photoshop Courses For Beginners 2020 8 Best Photoshop Courses for Beginners This is a must-read course if you are completely new to Photoshop. In this course, you'll learn everything about Photoshop in 20+ lectures, and it's completely free. Don't worry about spending a lot of money on Photoshop or tech equipment because your main focus is Photoshop. This is a great choice if you're completely new to Photoshop but want to learn everything you can. You'll learn how to manipulate and add layers to images, adjust and improve the colors of your photographs, adjust all the qualities in Photoshop, and much more. You can start from any of the available topics. Get the Beginner's guide to Photoshop here. This is a complete beginners course and has a 10-day deadline. You'll be creating and editing simple images and designs in Photoshop. You'll learn how to change the color of your photos, learn how to rotate the images, crop the images, create new layers, edit the drawings and more. This is one of the simplest courses of Udemy for Photoshop. This is another great option if you want to get started with your Photoshop skills. You'll learn how to adjust the colors, resize the images, add animations, filters, and much more. You'll also learn how to control and adjust the brightness and contrast of your images in this course. This is the best free course for Photoshop on the market. I wish you the best! This course is for complete beginners, and you'll learn everything about Photoshop in less than an hour with over 10 lectures. You'll learn how to modify and edit photos in Photoshop, create a new layer and apply the filters, work with layers, use Photoshop's workspace and much more. Don't worry, you don't have to know anything about Photoshop in order to join this course. You can start from any of the available topics.

This is the best course for beginners and is designed to focus on the fundamentals. You'll learn how 05a79cecff

## **How To Download Photoshop On Mac Crack Keygen For (LifeTime)**

The Gradient tool is a powerful way to transform any object in your image. A gradient is basically a pattern of color or light that blends from one color to another. One example would be a gradient that creates a soft, curvy line that gradually fades from a color to a lighter or darker color. Using the Healing tool, you can remove elements from an image. It is often used in the first step of applying one or more filters. The Lasso tool is the most basic brush in Photoshop. It allows you to select an area of an image and then crop it. You can then transform, adjust, or merge the image in a certain way. The Lasso tool can also be used to erase parts of an image. Using the Eraser tool, you can remove unwanted elements of an image. This tool is similar to the Lasso tool, but lets you erase part of an image rather than just select an area. The Puppet tool is a brush that allows you to stretch or distort an image. The Smudge tool is another brush that allows you to smudge or blur an object in an image. The Burn tool adds unwanted elements to an image. The Dodge tool, as the name implies, lightens or blurs an area of an image. What are some of the advantages of having a web platform? What are some of the challenges? This video series attempts to answer some of the questions I have asked myself while writing this series. This first video gives an overview of what the relationship between web applications and the internet is and some important things to remember when building a web application. And video 2 is video 4 in the series. This has been my blog from the beginning. Time to compile some of the posts together. Here are some of my favorite posts from the first 6 years. Enjoy! Blogs and Orgs I Love Some Links I Love August 1, 2013 Last week, I shared the legend about self control, and how being able to control you emotions is a key to being more successful. In that video, I pointed out that a lack of ability to control your emotions in the heat of the moment can set people up for failure, and ultimately failure can lead to missed opportunities and missed potential relationships. I'm going to take a different approach this week, and build a case on the other side of the argument, which is that often the people that are the most successful, are the most able

## **What's New in the How To Download Photoshop On Mac?**

Creating new brushes is the key to Adobe's creation of the ultimate photo editor. Once you've downloaded and installed the software, get going by firing up the Brush Presets menu. Adobe's 3D toolkit includes built-in Brush Preset System brushes. They provide access to a wide range of photo-editing tools, including simple selections, edge selection, and fill and mask options. Use these brushes in exciting ways to create your own custom Photoshop brushes. These brushes are useful for photos, Web sites, houses, or anything else with an identifiable feature. If you like the simple nature of Adobe's 3D brushes, go ahead and explore the rest of this Photoshop tutorial. If you're interested in exploring Adobe's 3D toolkit, go to this link for a complete index of Photoshop 3D objects. Open a new document in Photoshop, then choose View  $\rightarrow$  Toolbars  $\rightarrow$  3D  $\rightarrow$  3D Effects  $\rightarrow$  Effect Controls panel to load a 3D effect. If your monitor has Display settings set to "Stretch" (the default), you'll have to change the settings to "Fit to Screen." If you need to zoom, drag the zoom scale to the left and then to the right. If you want to zoom in, zoom to the largest size. If you want to zoom out, zoom to the smallest possible size. To show the 3D effect, click the Show Preview button on the Display settings dialog box (or press Shift+Ctrl+V). You may find that your version of Photoshop has a default 3D effect that's not as usable as the one in this tutorial. Your default 3D effect may not include the Preview button or the Display settings tool. If you see a 0% preview, you may have to choose a 3D effect in the 3D Effects menu (3D  $\rightarrow$  3D Effects  $\rightarrow$  Effects Controls panel), then press the Preview button to see how your 3D effect will look. If you can't find the Effects Controls panel, open the 3D menu (3D  $\rightarrow$  3D Effects  $\rightarrow$  Effects Controls panel). Load the Cross-Edges brush from the Brush Presets or use the selection box to select an existing object in your image. Click and drag to draw an outline that you can edit later. Click and drag the selection box around any objects you want to remove. To edit the object, use

## **System Requirements For How To Download Photoshop On Mac:**

Windows 7 64bit or later. Internet Explorer 9 or later, Firefox 3.6 or later or Google Chrome. Nintendo Wii U™ GamePad. Nintendo Wii U™ Home Menu with Wii U™ Software. To use Nintendo Land™ U, Nintendo Land™ U Deluxe New Super Mario Bros.<sup>™</sup> U, New Super Mario Bros.<sup>™</sup> U Deluxe Donkey Kong™ Country: Tropical Freeze Captain Toad™: Treasure Tracker, Captain Toad

Related links:

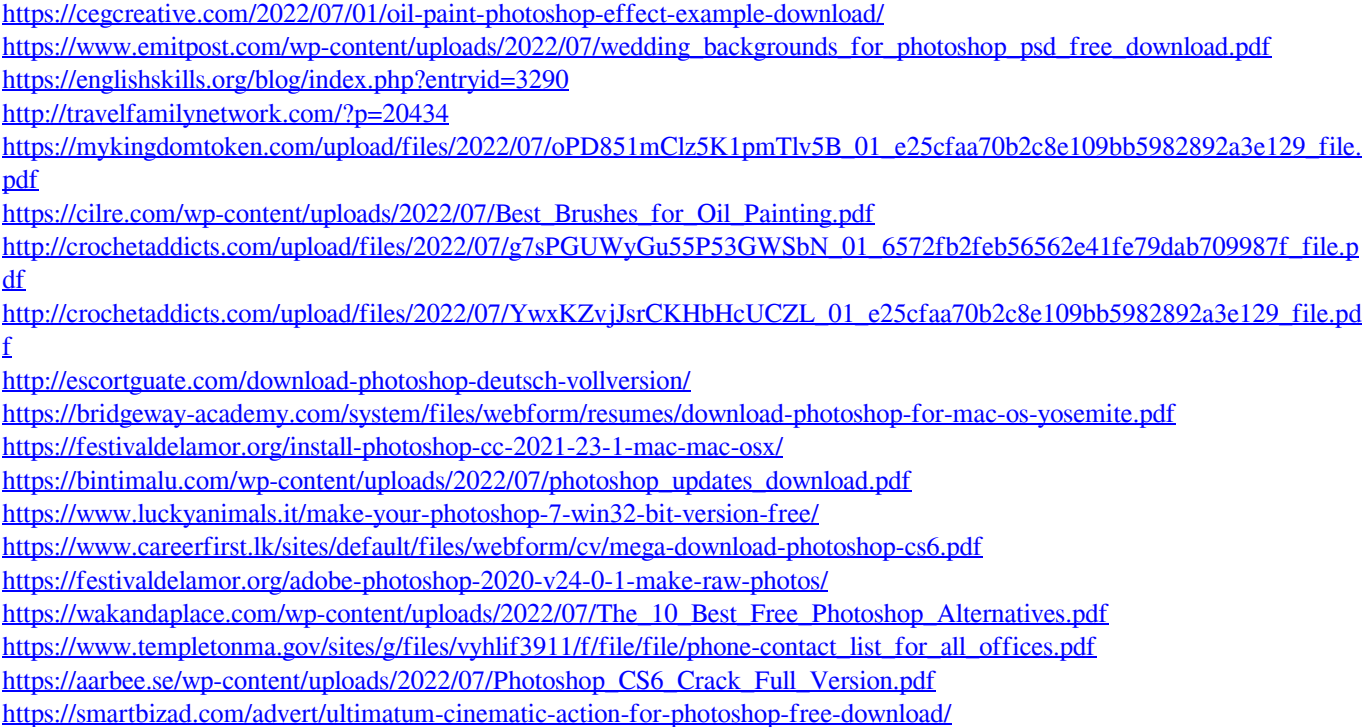

<https://parsiangroup.ca/2022/07/architecture-portfolio-free-wordpress-themes/>